## **Microsoft Office Professional 2007 Version Comparison**

**Work More Efficiently**

**Manage All Your Customer Information in One Place**

### **Create Professional Marketing Materials and Campaigns In-house**

#### **Improve Business Insight**

### **Work More Efficiently**

**KEY:**  $\bigcirc$  = Feature Included  $\bigcirc$  = Improved in Office 2007 Releases  $\bigcirc$  = New in Office 2007 **Releases**

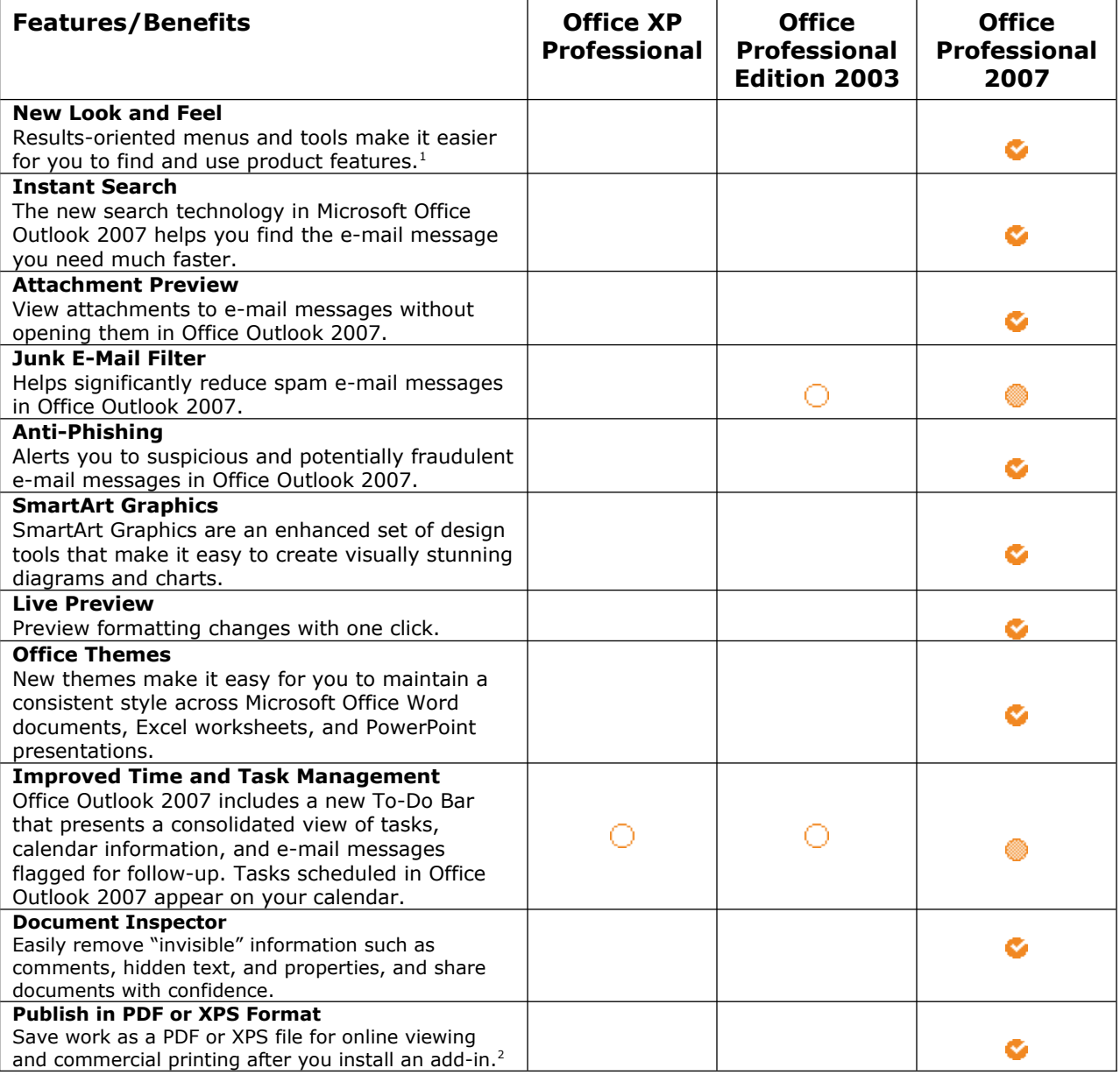

 $\frac{1}{1}$  Available in programs with the new results-oriented user interface.

<sup>2</sup> You can save as a PDF or XPS file from a 2007 Microsoft Office system program only after you install an add-in. For more information, see [Install and Use a PDF or XPS Add-in.](http://r.office.microsoft.com/r/rlidOOPDFXPSAddin?clid=1033)

# **Manage All Your Customer Information in One Place**

**KEY:**  $\bigcup$  **= Feature Included**  $\bigcirc$  **= Improved in Office 2007 Releases**  $\bigcirc$  **= New in Office 2007 Releases**

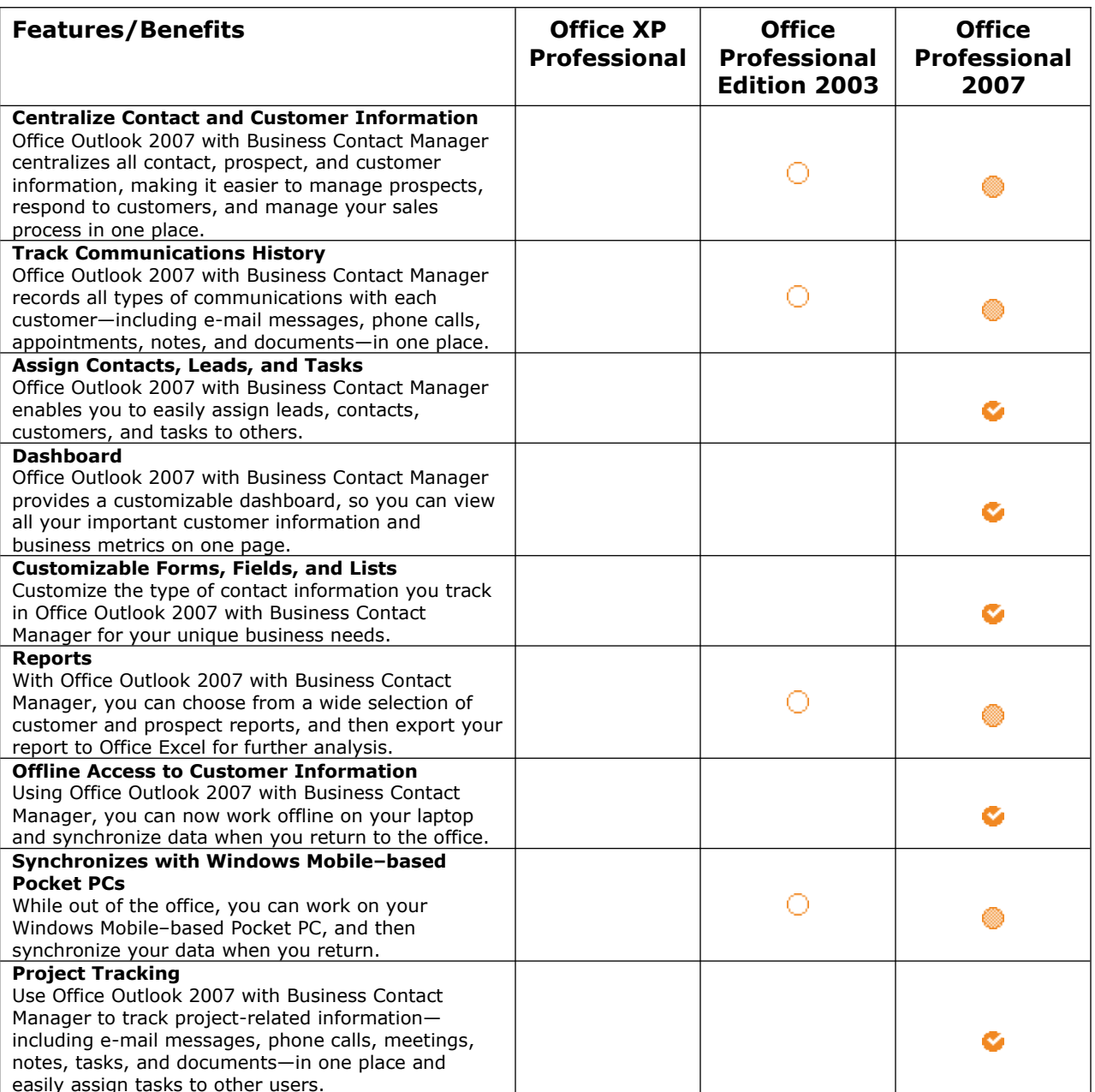

## **Create Professional Marketing Materials and Campaigns In-house**

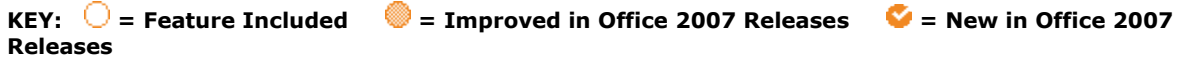

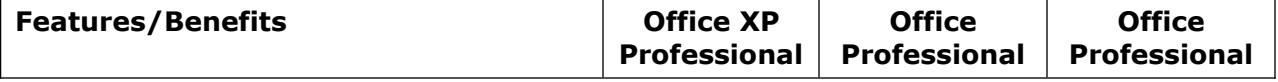

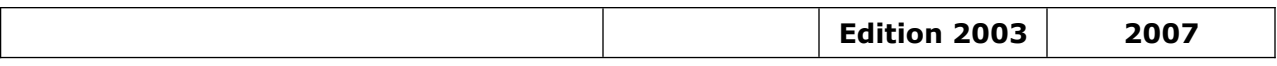

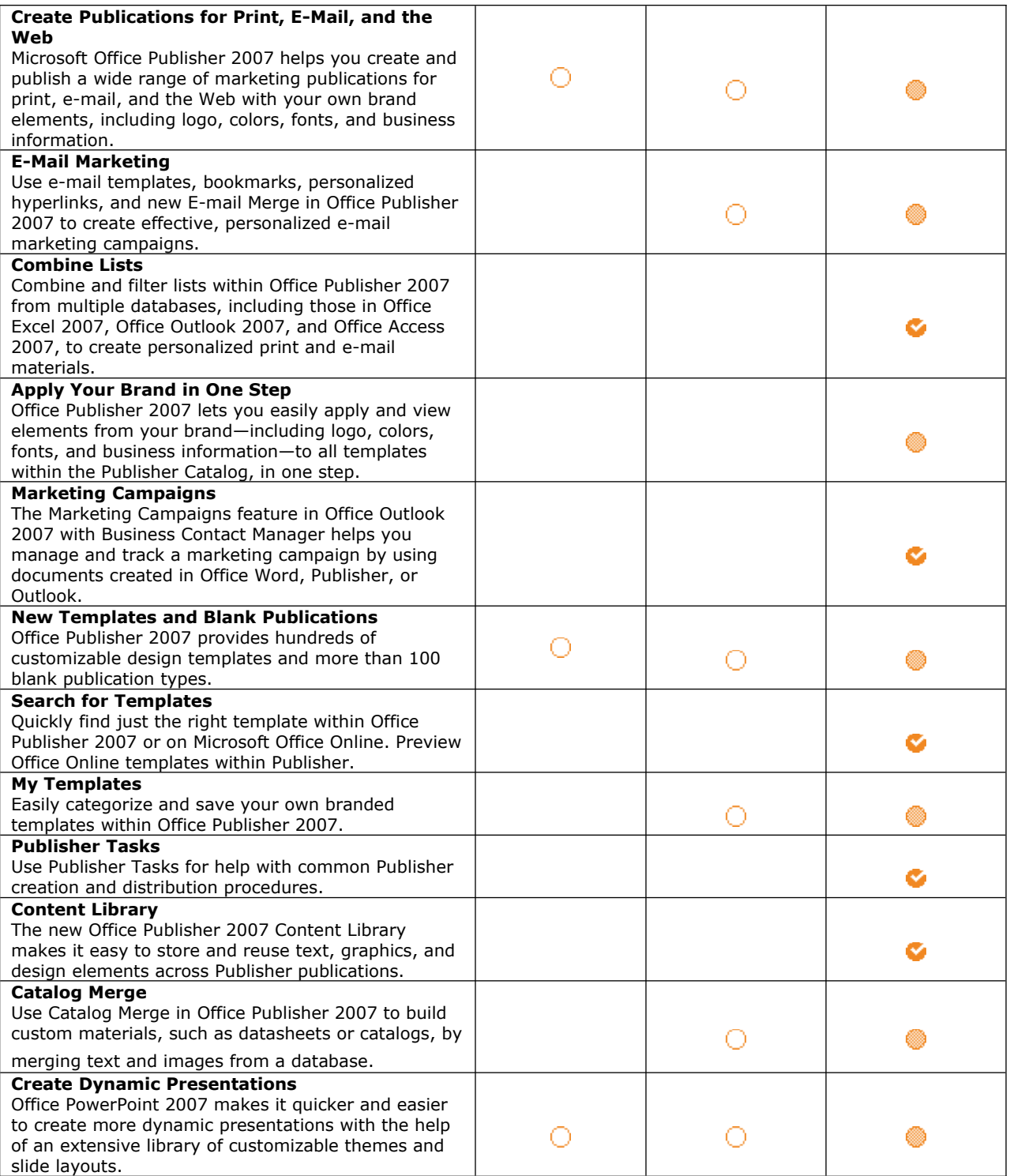

## **Improve Business Insight**

**KEY:**  $\bigcirc$  = Feature Included  $\bigcirc$  = Improved in Office 2007 Releases  $\bigcirc$  = New in Office 2007 **Releases**

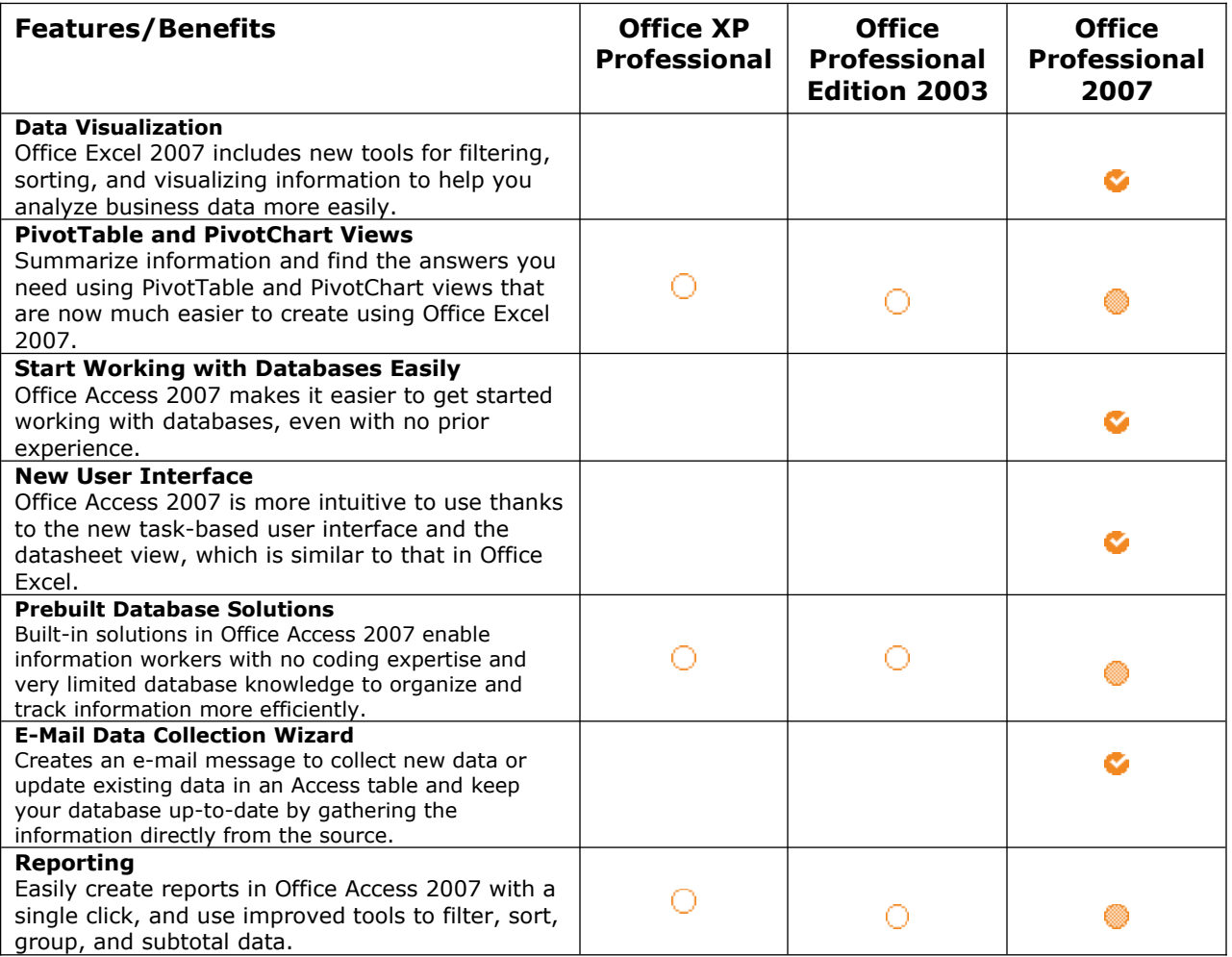

### **Related Links**

- **Microsoft Office Professional 2007 Home Page** <http://www.microsoft.com/office/suites/professional>
- **Microsoft Office Professional 2007 Overview** <http://www.microsoft.com/office/suites/professional/overview.mspx>
- **Microsoft Office Professional 2007 FAQ** <http://www.microsoft.com/office/suites/professional/faq.mspx>